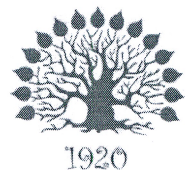

Министерство науки и высшего образования Российской Федерации Филиал федерального государственного бюджетного образовательного учреждения высшего образования «Кубанский государственный университет» в г. Славянске-на-Кубани

## **УТВЕРЖДАЮ**

Проректор по работе с филиалами ФГБОУ ВО «Кубанский государственный миниверситет» **Еличе**кимов  $\kappa$ 11» ИЮНА

# Рабочая программа учебной дисциплины

# МДК.02.02 ОРГАНИЗАЦИЯ АДМИНИСТРИРОВАНИЯ КОМПЬЮТЕРНЫХ СИСТЕМ

специальность 09.02.02 Компьютерные сети

Краснодар 2020

Рабочая программа учебной дисциплины МДК.02.02 ОРГАНИЗАЦИЯ АД-МИНИСТРИРОВАНИЯ КОМПЬЮТЕРНЫХ СИСТЕМ разработана на основе Федерального государственного образовательного стандарта (далее – ФГОС) по специальности среднего профессионального образования (далее СПО) 09.02.0.2 Компьютерные сети, утвержденного приказом Минобрнауки РФ от 28.07.2014 №803 (зарегистрирован в Минюсте России 20.08.2014 № 33713).

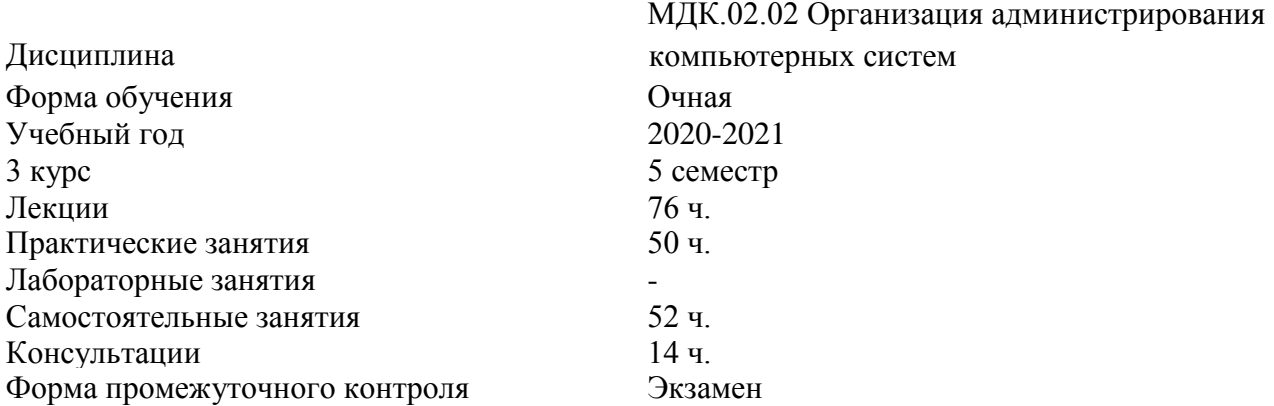

Составитель: преподаватель \_\_\_\_\_\_\_\_\_\_\_\_\_\_\_\_\_\_\_\_\_ М.С. Бушуев

Утверждена на заседании предметно-цикловой комиссии физико-математических и специальных дисциплин специальности Компьютерные сети протокол № 10 от «04» июня 2020 г.

Председатель предметно-цикловой комиссии физико-математических и специальных дисциплин специальности компьютерные сети и подделживать и подделживать и м.С. Бушуев

«04» июня 2020 г.

Рецензент (-ы):

Инженер-программист 1 категории отдела АСУТП управления АСУТП, КИПиА, МОП Краснодарского РПУ филиала «Макрорегион ЮГ» ООО ИК «СИБИНТЕК» М.В. Литус

Директор ООО «Бизнес ассистент» \_\_\_\_\_\_\_\_\_\_\_\_\_\_\_ Д.С. Зима

### ЛИСТ согласования рабочей программы по дисциплине МДК.02.02 ОРГАНИЗАЦИЯ АДМИНИСТРИРОВАНИЯ КОМПЬЮТЕРНЫХ СИСТЕМ

Специальность среднего профессионального образования: 09.02.02 Компьютерные сети

СОГЛАСОВАНО:

Нач. УМО филиала

А.С. Демченко «05» июня 2020 г.

Заведующая библиотекой филиала

Нач. ИВЦ (программноинформационное обеспечение образовательной программы

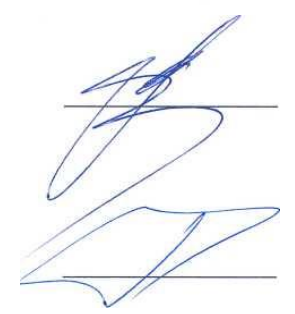

М.В. Фуфалько «05» июня 2020 г.

В.А. Ткаченко «05» июня 2020

# СОДЕРЖАНИЕ

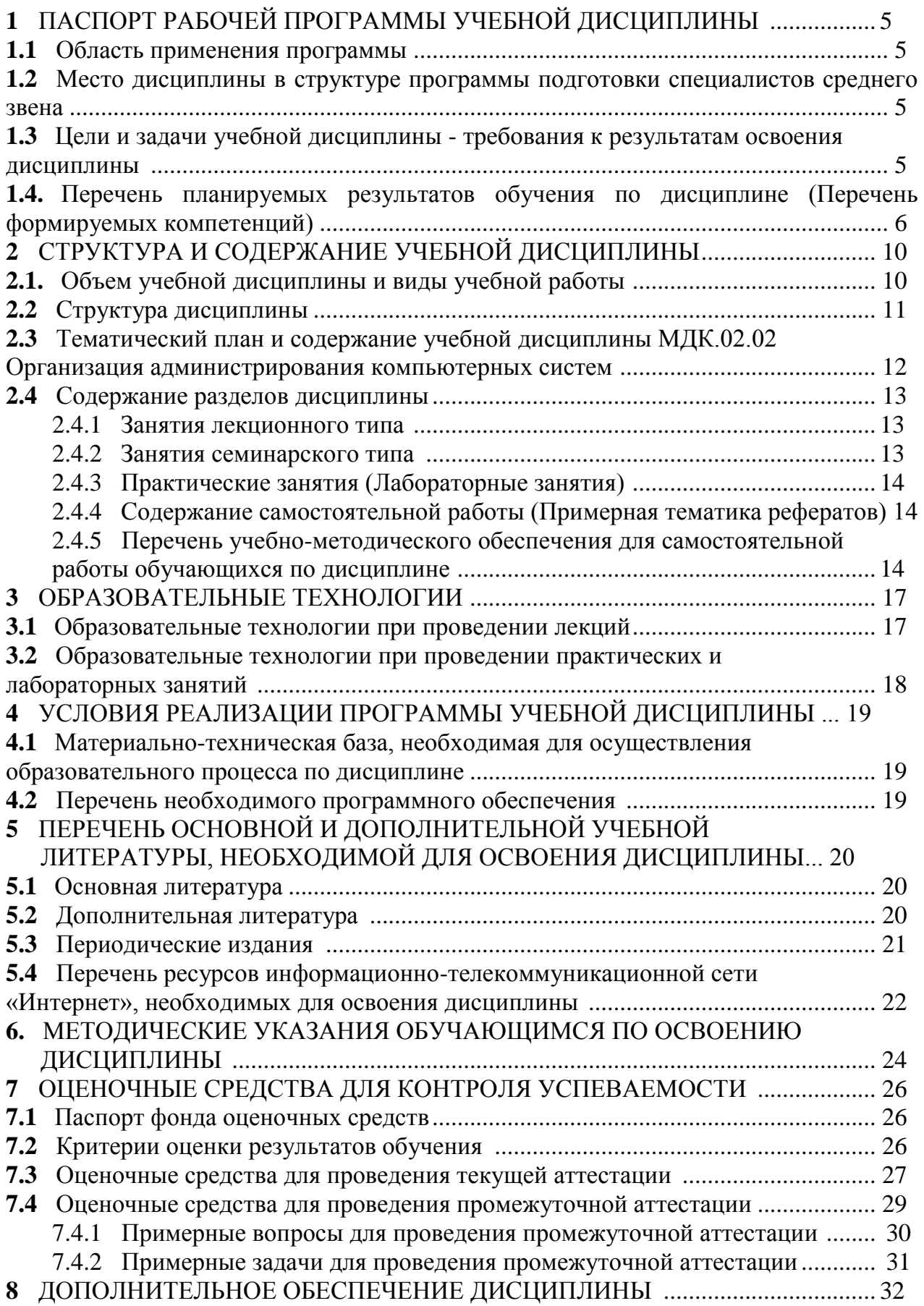

## 1 ПАСПОРТ РАБОЧЕЙ ПРОГРАММЫ УЧЕБНОЙ ДИСЦИПЛИНЫ

#### <span id="page-4-0"></span>1.1 Область применения программы

Рабочая программа учебной дисциплины «Организация администрирования компьютерных систем» является частью основной профессиональной образовательной программы в соответствии с Федеральным государственным образовательным стандартом среднего профессионального образования (далее ФГОС СПО) для специальности 09.02.02 Компьютерные сети.

# <span id="page-4-1"></span>1.2 Место дисциплины в структуре программы подготовки специалистов среднего звена

Дисциплина «Организация администрирования компьютерных систем» относится к профессиональному модулю «Организация сетевого администрирования».

# <span id="page-4-2"></span>1.3 Цели и задачи учебной дисциплины - требования к результатам освоения лиспиплины

В результате изучения профессионального модуля обучающийся должен иметь практический опыт:

- настройки сервера и рабочих станций для безопасной передачи информации;
- организации доступа к локальным и глобальным сетям;
- сопровождения и контроля использования почтового сервера, SQL-сервера;
- сбора данных для анализа использования и функционирования программно технических средств компьютерных сетей;

В результате освоения дисциплины обучающийся должен уметь:

- администрировать локальные вычислительные сети;
- принимать меры по устранению возможных сбоев;
- устанавливать информационную систему;
- создавать и конфигурировать учетные записи отдельных пользователей и пользовательских групп;
- регистрировать подключение к домену, вести отчетную документацию;
- рассчитывать стоимость лицензионного программного обеспечения сетевой инфраструктуры;
- устанавливать и конфигурировать антивирусное программное обеспечение, программное обеспечение баз данных, программное обеспечение

мониторинга;

- обеспечивать защиту при подключении к информационнотелекоммуникационной сети "Интернет" (далее - сеть Интернет) средствами операционной системы;

В результате освоения дисциплины обучающийся должен *знать*:

- основные направления администрирования компьютерных сетей ;
- типы серверов, технологию " клиент-сервер ";
- способы установки и управления сервером;
- утилиты, функции, удаленное управление сервером;
- технологии безопасности, протоколы авторизации, конфиденциальность и безопасность при работе в web;
- порядок использования кластеров;
- порядок взаимодействия различных операционных систем;
- алгоритм автоматизации задач обслуживания;
- порядок мониторинга и настройки производительности;
- технологию ведения отчетной документации .

Максимальная учебная нагрузка обучающегося 192 часа, в том числе:

- обязательная аудиторная учебная нагрузка обучающегося 126 часов;
- самостоятельная работа обучающегося66 часов.

# <span id="page-5-0"></span>**1.4. Перечень планируемых результатов обучения по дисциплине (Перечень формируемых компетенций)**

Освоение дисциплины «Организация администрирования компьютерных систем» способствует формированию у студентов следующих профессиональных компетенций:

- ПК 2.1. Администрировать локальные вычислительные сети и принимать меры по устранению возможных сбоев.
- ПК 2.2. Администрировать сетевые ресурсы в информационных системах.
- ПК 2.3. Обеспечивать сбор данных для анализа использования и функционирования программно-технических средств компьютерных сетей.
- ПК 2.4. Взаимодействовать со специалистами смежного профиля при

разработке методов, средств и технологий применения объектов профессиональной деятельности.

Одновременно с профессиональными компетенциями у студентов, обучающихся по дисциплине «Организация администрирования компьютерных систем» создаются предпосылки для формирования общих компетенций:

- ОК 1. Понимать сущность и социальную значимость своей будущей профессии, проявлять к ней устойчивый интерес.
- ОК 2. Организовывать собственную деятельность, выбирать типовые методы и способы выполнения профессиональных задач, оценивать их эффективность и качество.
- ОК 3. Принимать решения в стандартных и нестандартных ситуациях и нести за них ответственность.
- ОК 4. Осуществлять поиск и использование информации, необходимой для эффективного выполнения профессиональных задач, профессионального и личностного развития.
- ОК 5. Использовать информационно- коммуникационные технологии в профессиональной деятельности.
- ОК 6. Работать в коллективе и в команде, эффективно общаться с коллегами , руководством, потребителями.
- ОК 7. Брать на себя ответственность за работу членов команды (подчиненных), за результат выполнения заданий.
- ОК 8. Самостоятельно определять задачи профессионального и личностного развития, заниматься самообразованием, осознанно планировать повышение квалификации.

# ОК 9. Ориентироваться в условиях частой смены технологий в

# профессиональной деятельности.

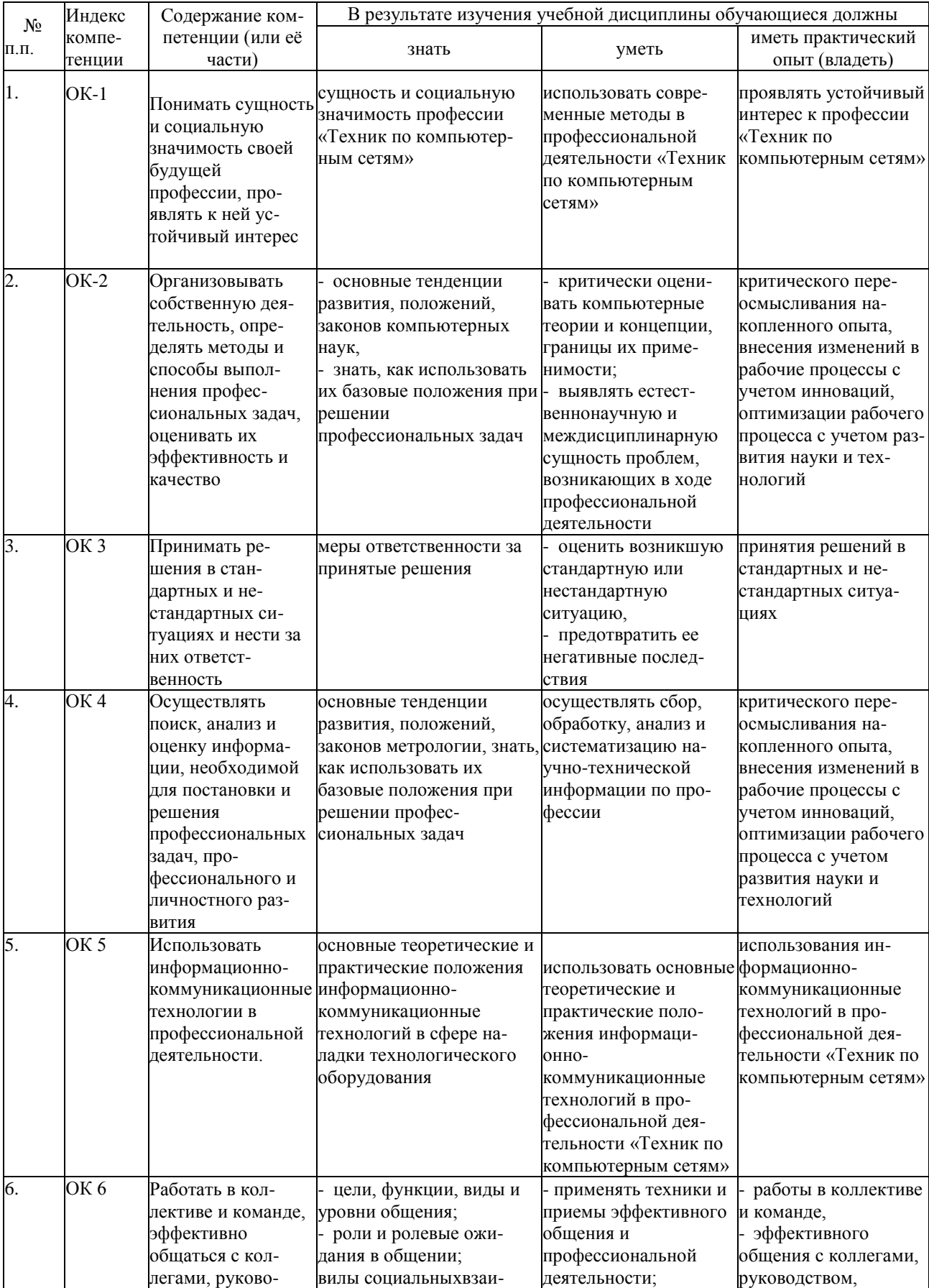

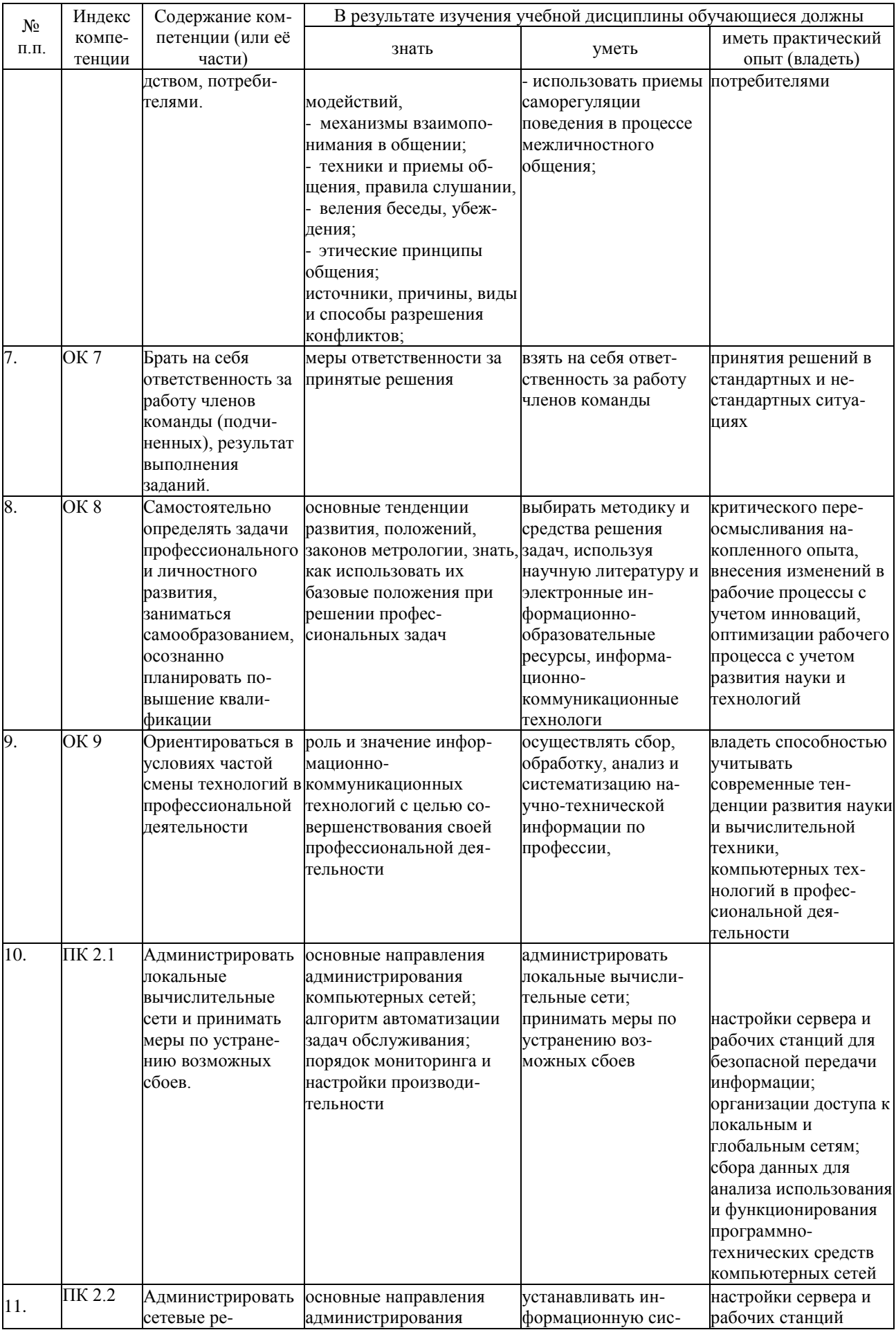

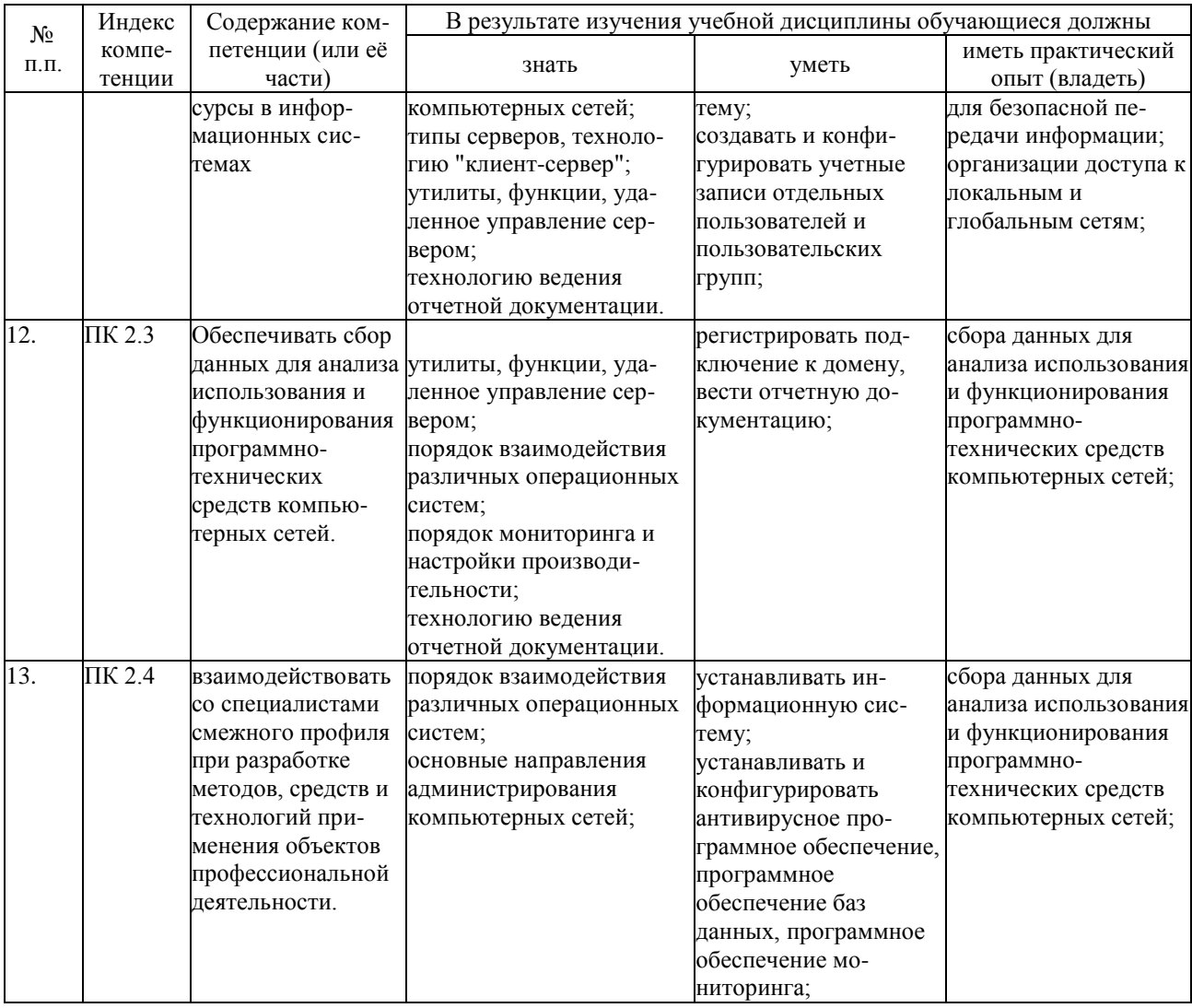

# 2 СТРУКТУРА И СОДЕРЖАНИЕ УЧЕБНОЙ ДИСЦИПЛИНЫ

# 2.1. Объем учебной дисциплины и виды учебной работы

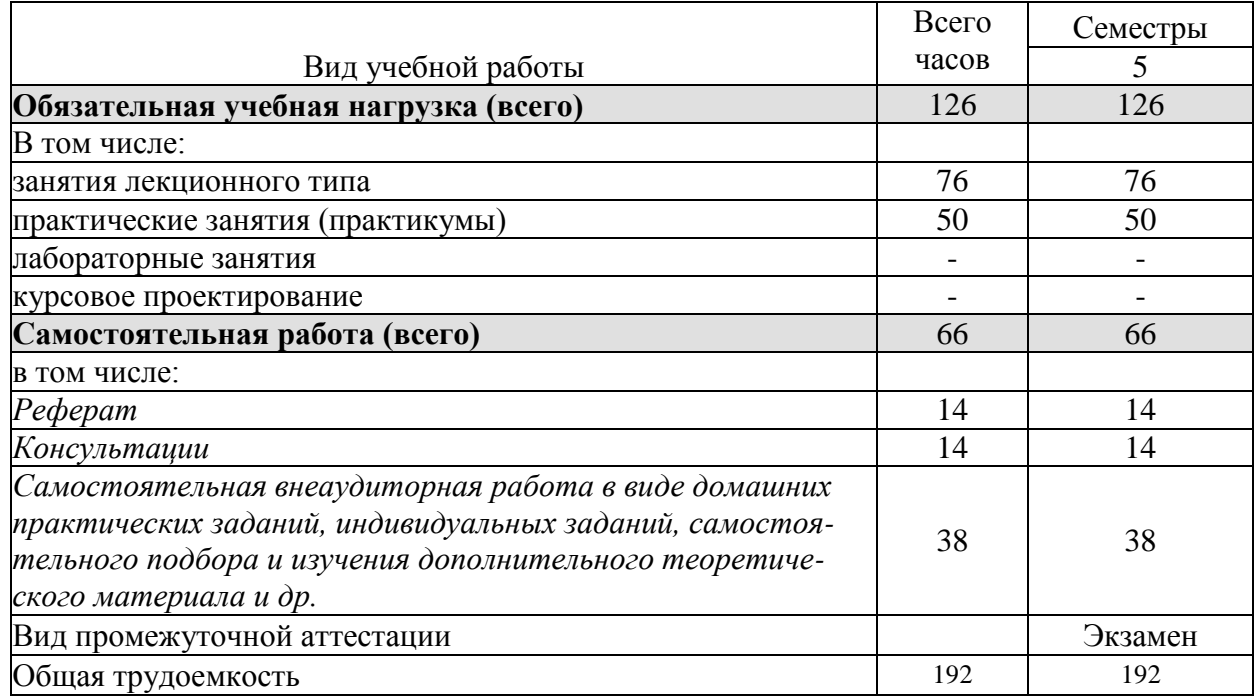

### <span id="page-10-0"></span>**2.2 Структура дисциплины**

Освоение учебной дисциплины МДК.02.02 «Организация администрирования компьютерных систем» включает изучение следующих разделов и тем:

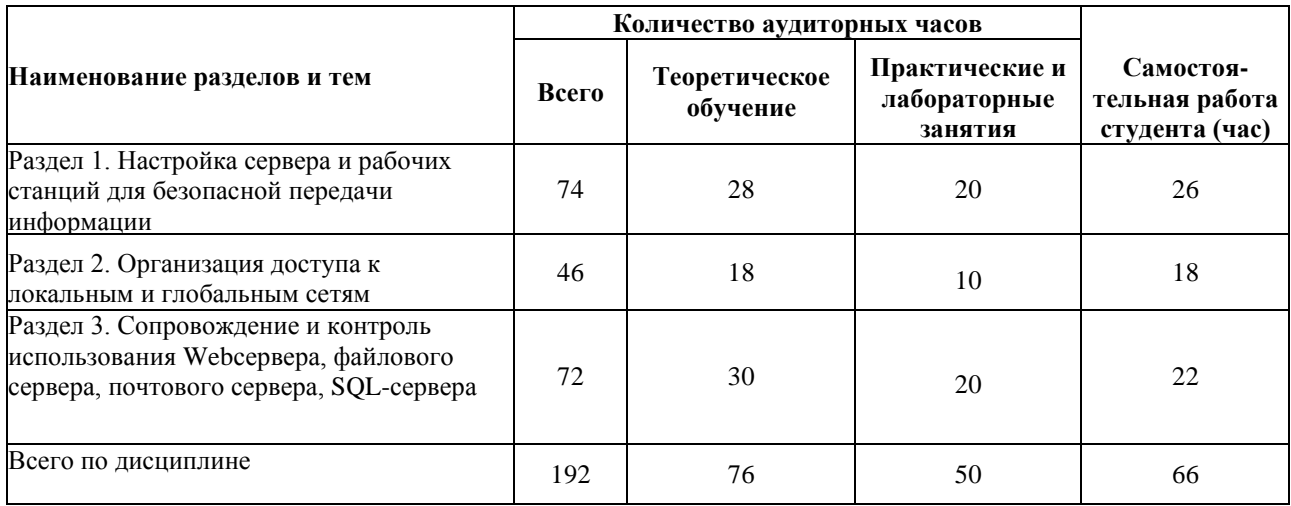

## **2.3 Тематический план и содержание учебной дисциплины МДК.02.02 Организация администрирования компьютерных систем**

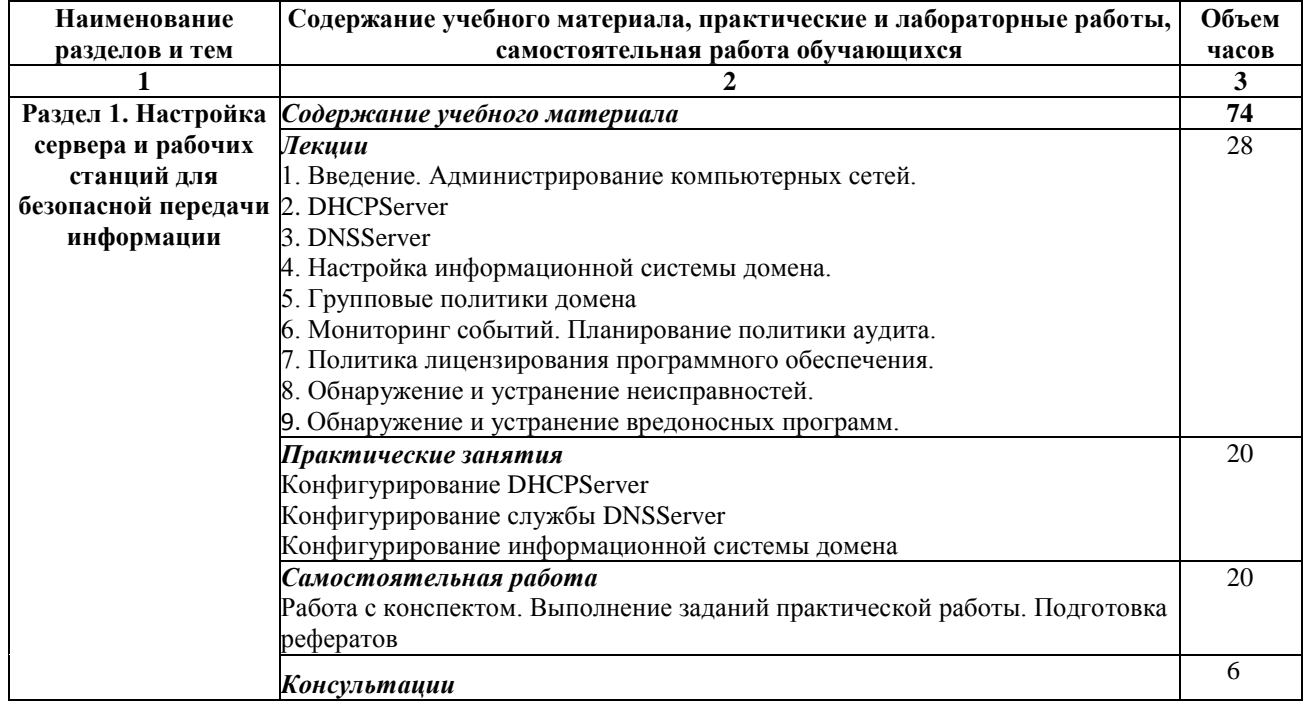

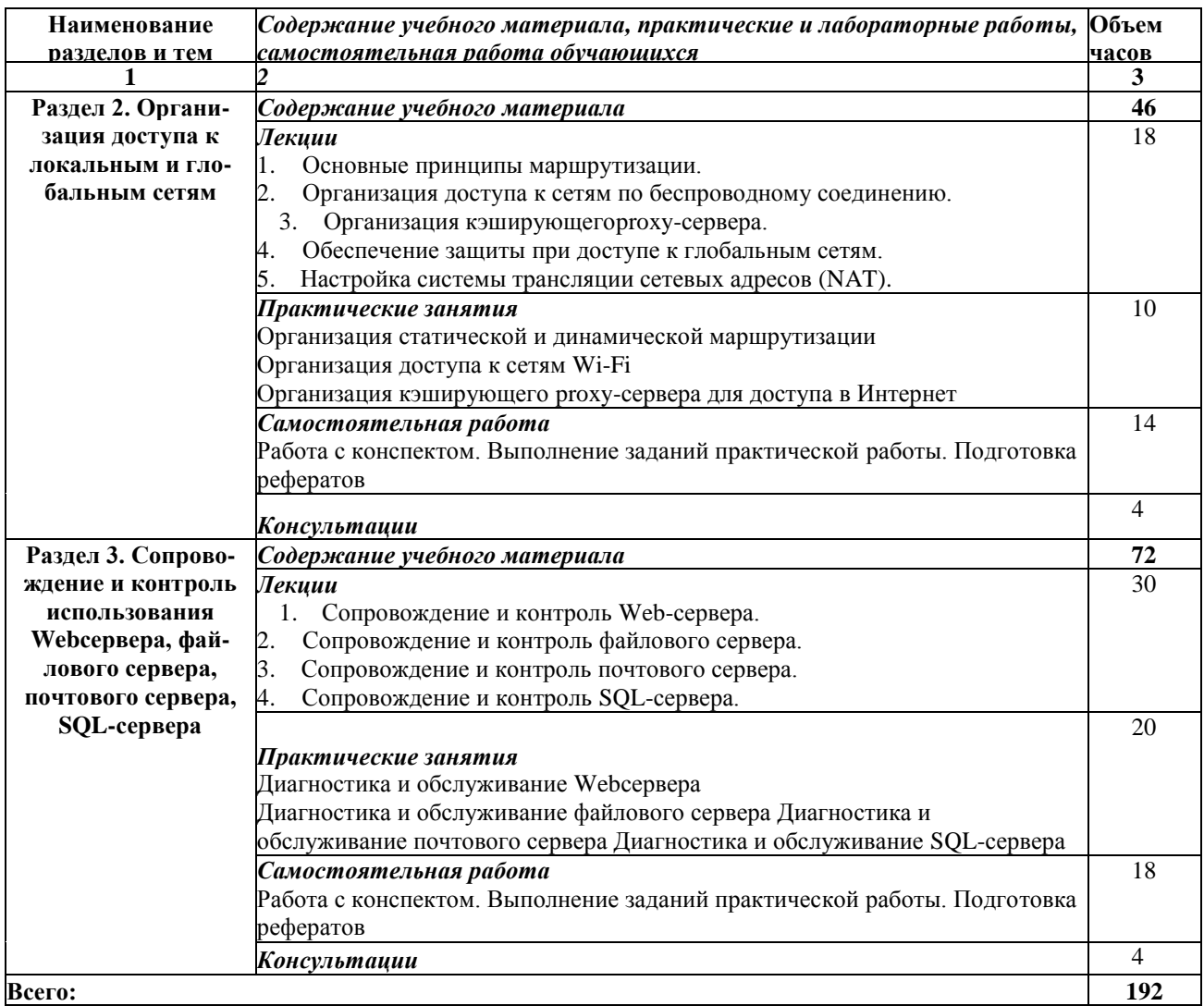

# **2.4 Содержание разделов дисциплины**

## **2.4.1 Занятия лекционного типа**

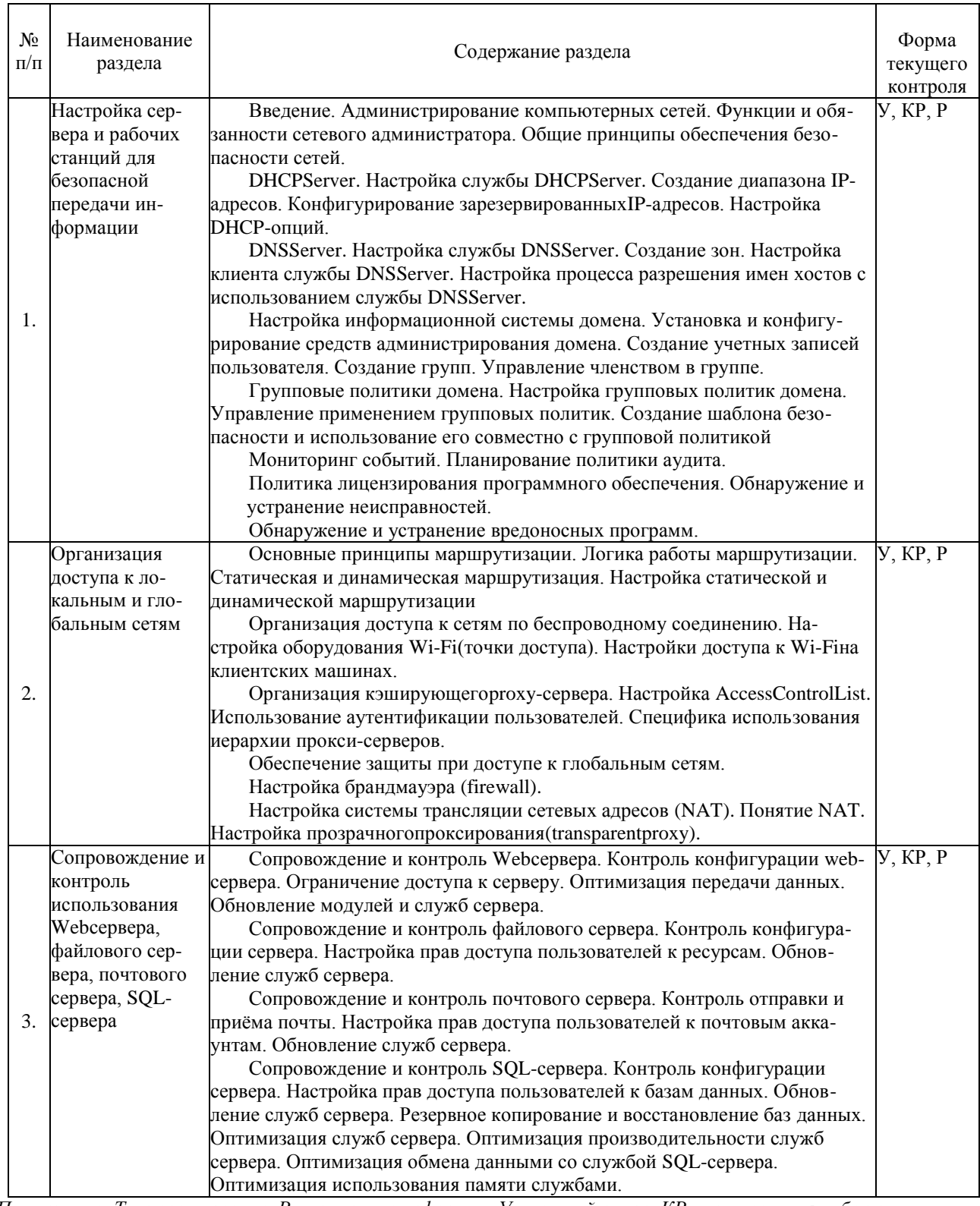

*Примечание: Т - тестирование, Р - написание реферата, У - устный опрос, КР - контрольная работа*

### <span id="page-12-0"></span>**2.4.2 Занятия семинарского типа**

### - не предусмотрены

## **2.4.3 Практические занятия**

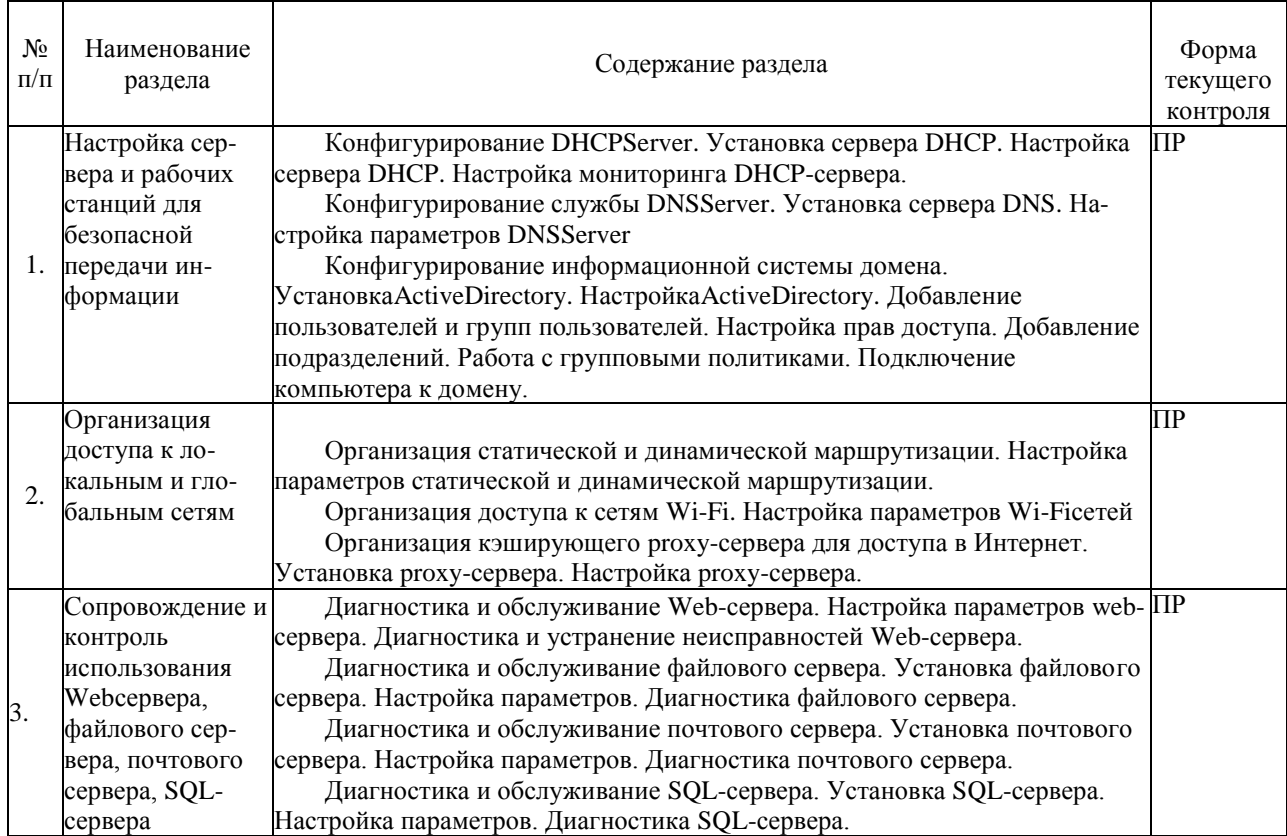

*Примечание: ПР- практическая работа*

#### **2.4.4 Содержание самостоятельной работы (Примерная тематика рефератов)**

- **1.** Возможности ОС Linuxпо администрированию компьютерных систем.
- **2.** Установка и конфигурирование DHCP-сервера.
- **3.** Установка и конфигурирование DNS-сервера.
- **4.** Использование ActiveDirectoryдля конфигурирования информационной системы образовательного учреждения.
- **5.** Методы защиты данных в Wi-Fiсетях.

# <span id="page-13-0"></span>**2.4.5 Перечень учебно-методического обеспечения для самостоятельной работы обучающихся по дисциплине**

Самостоятельная работа учащихся является важнейшей формой учебно-

воспитательного процесса.

Основная цель самостоятельной работы при изучении дисциплины - закрепить теоретические знания, полученные в ход лекционных занятий, а также сформировать практические навыки подготовки в области технических средств информатизации.

Самостоятельная работа учащихся в процессе освоения дисциплины включает:

- изучение основной и дополнительной литературы по предмету;
- изучение (конспектирование) вопросов, вызывающих затруднения при их

#### изучении;

- работу с электронными учебными ресурсами;
- изучение материалов периодической печати, интернет ресурсов;
- подготовку к тестированию;
- подготовку к практическим (лабораторным) занятиям,
- выполнение домашних заданий,
- подготовку реферата (доклада, эссе) по одной из тем курса.

На самостоятельную работу студентов отводится 58 часов учебного времени.

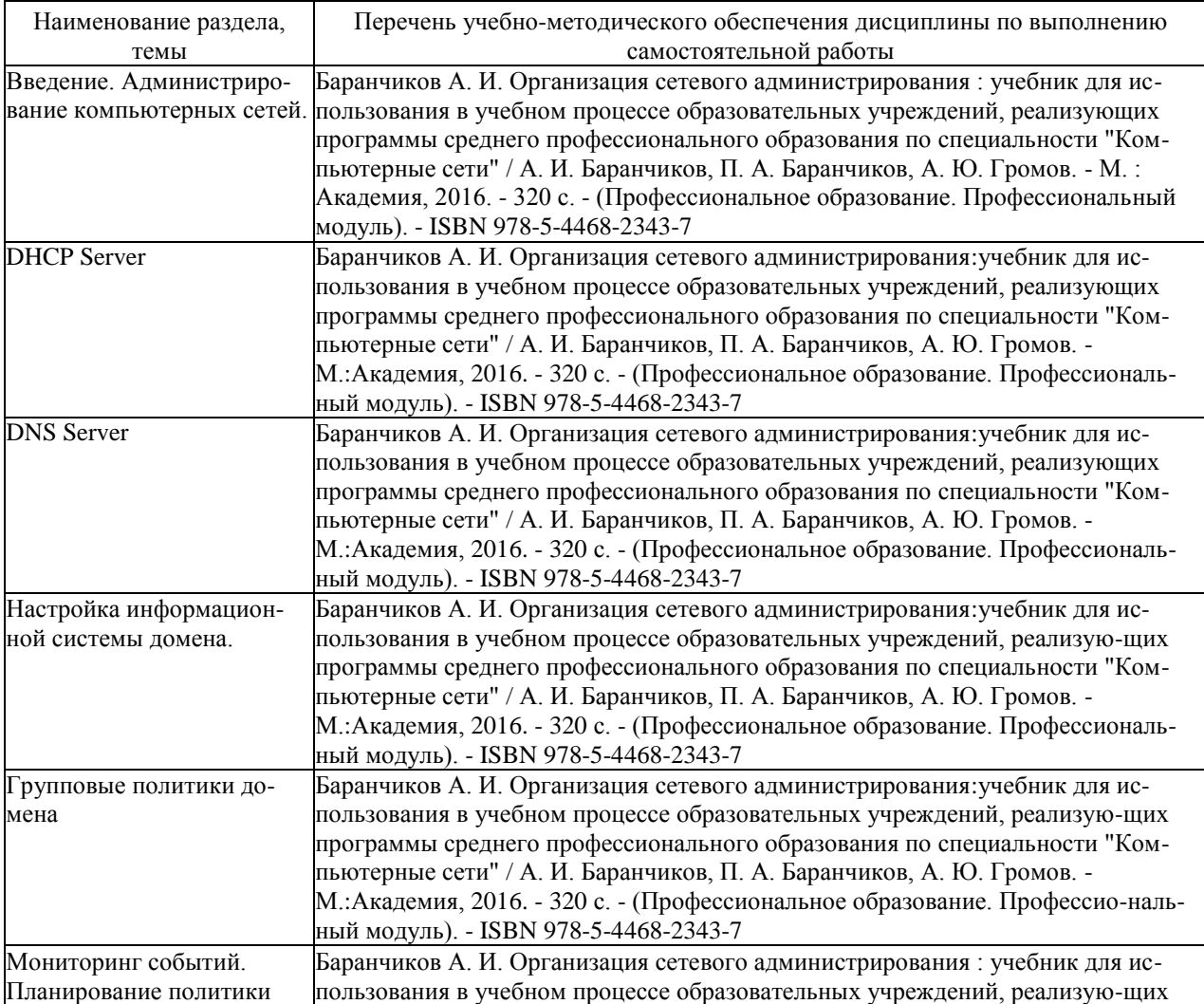

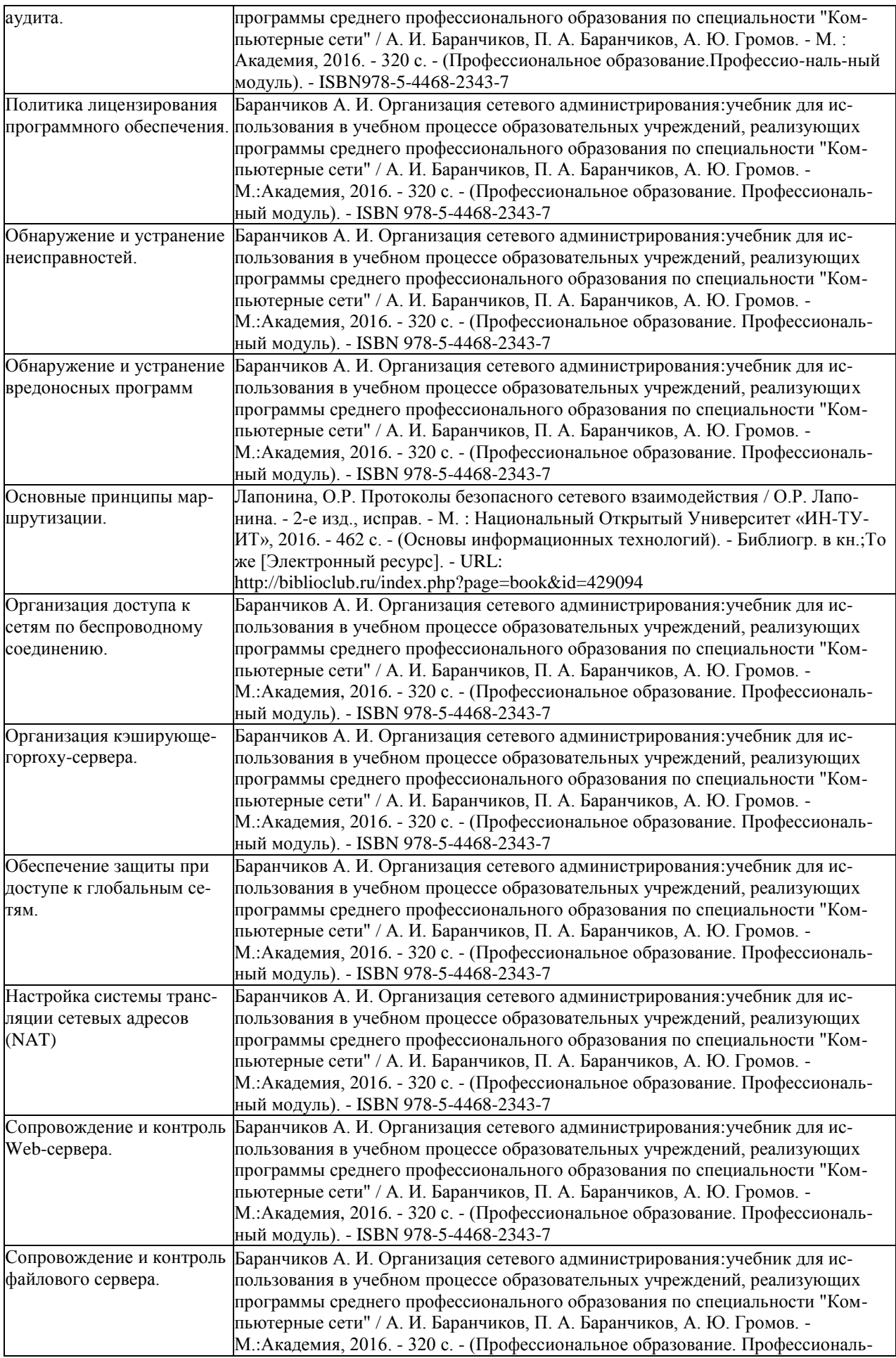

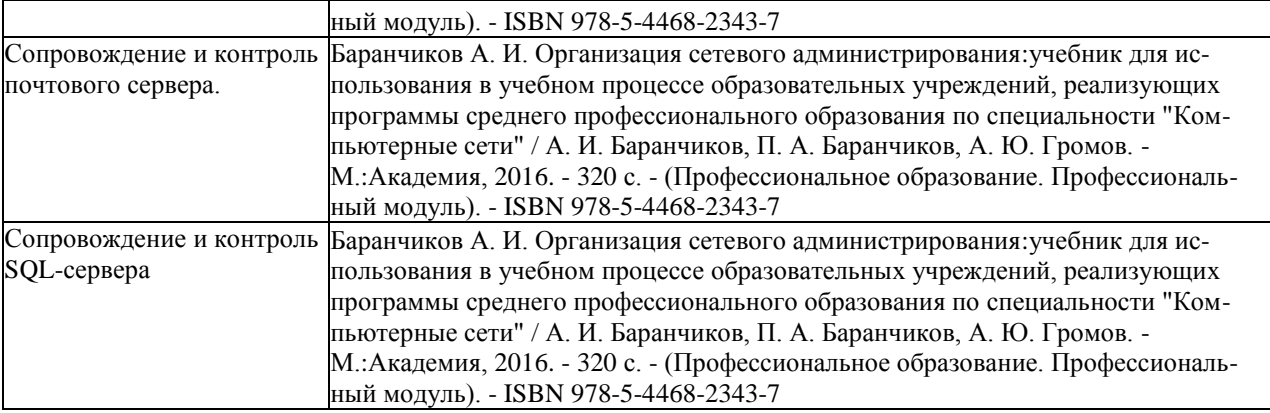

Кроме перечисленных источников учащийся может воспользоваться поисковыми системами сети Интернет по теме самостоятельной работы.

Началом организации любой самостоятельной работы должно быть привитие навыков и умений грамотной работы с учебной и научной литературой. Этот процесс, в первую очередь, связан с нахождением необходимой для успешного овладения учебным материалом литературой. Учащийся должен уметь пользоваться фондами библиотек и справочно-библиографическими изданиями.

#### **3 ОБРАЗОВАТЕЛЬНЫЕ ТЕХНОЛОГИИ**

<span id="page-16-0"></span>Для обучения организации администрирования компьютерных систем предусматривается использование в учебном процессе активных и интерактивных форм проведения аудиторных и внеаудиторных занятий с целью формирования и развития профессиональных навыков обучающихся.

В процессе обучения применяются образовательные технологии личностнодеятельностного, развивающего и проблемного обучения. Обязателен лабораторный практикум по разделам дисциплины.

В учебном процессе наряду с традиционными образовательными технологиями используются компьютерное тестирование, тематические презентации, интерактивные технологии.

| Тема                                              | Виды применяемых образовательных | Количество                  |  |
|---------------------------------------------------|----------------------------------|-----------------------------|--|
|                                                   | технологий                       | часов                       |  |
| Введение. Администрирование компьютерных сетей.   | Аудиовизуальные технологии, тех- | っ                           |  |
|                                                   | нология развивающего обучения    |                             |  |
| <b>DHCP</b> Server                                | Аудиовизуальные технологии, лич- | $\mathcal{D}$               |  |
|                                                   | ностно-деятельностное обучение   |                             |  |
| <b>DNS</b> Server                                 | Аудиовизуальные технологии, тех- | $\mathcal{D}_{\mathcal{A}}$ |  |
|                                                   | нология развивающего обучения    |                             |  |
| Настройка информационной системы домена.          | Аудиовизуальные технологии, лич- | 4                           |  |
|                                                   | ностно-деятельностное обучение   |                             |  |
| Групповые политики домена                         | Аудиовизуальные технологии, тех- |                             |  |
|                                                   | нология развивающего обучения    |                             |  |
| Мониторинг событий. Планирование политики аудита. | Аудиовизуальные технологии, диф- |                             |  |
|                                                   | ференцированное обучение         |                             |  |
| Политика лицензирования программного обеспечения. | Аудиовизуальные технологии, тех- |                             |  |
|                                                   | нология развивающего обучения    |                             |  |
| Обнаружение и устранение неисправностей.          | Аудиовизуальные технологии, тех- | 4                           |  |
|                                                   | нология развивающего обучения    |                             |  |
| Обнаружение и устранение вредоносных программ     | Аудиовизуальные технологии, лич- |                             |  |
|                                                   | ностно-деятельностное обучение   |                             |  |
| Основные принципы маршрутизации.                  | Аудиовизуальные технологии, тех- | 4                           |  |

**3.1 Образовательные технологии при проведении лекций**

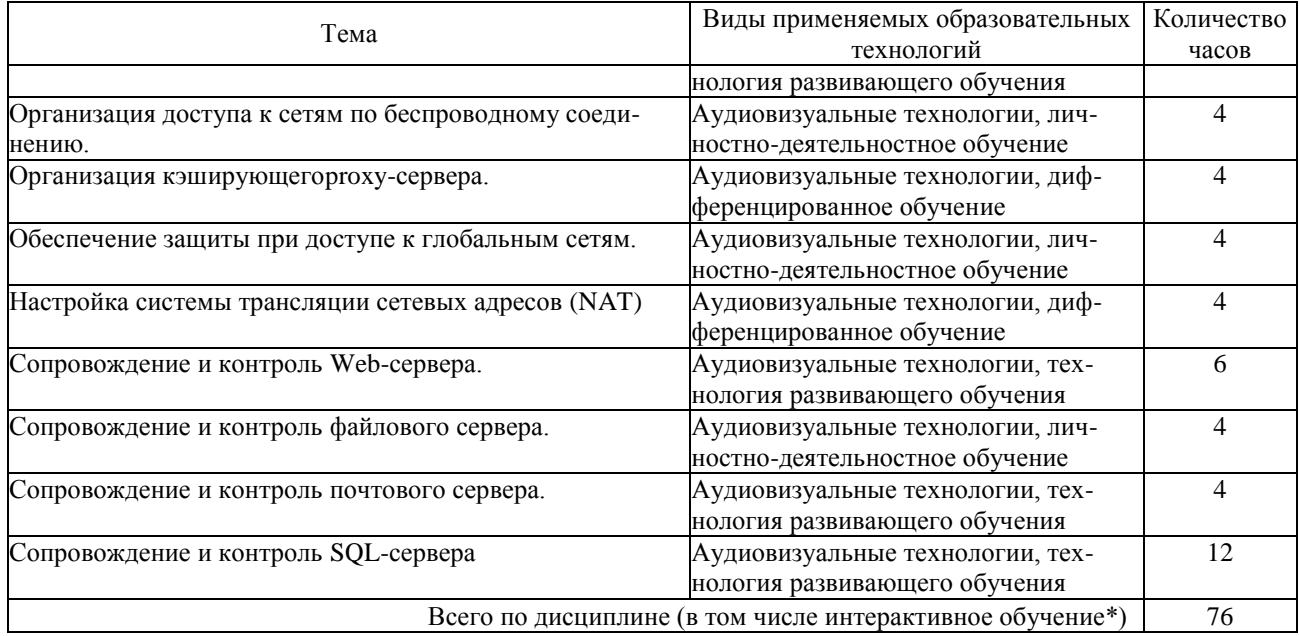

# **3.2 Образовательные технологии при проведении практических и лабораторных**

## **занятий**

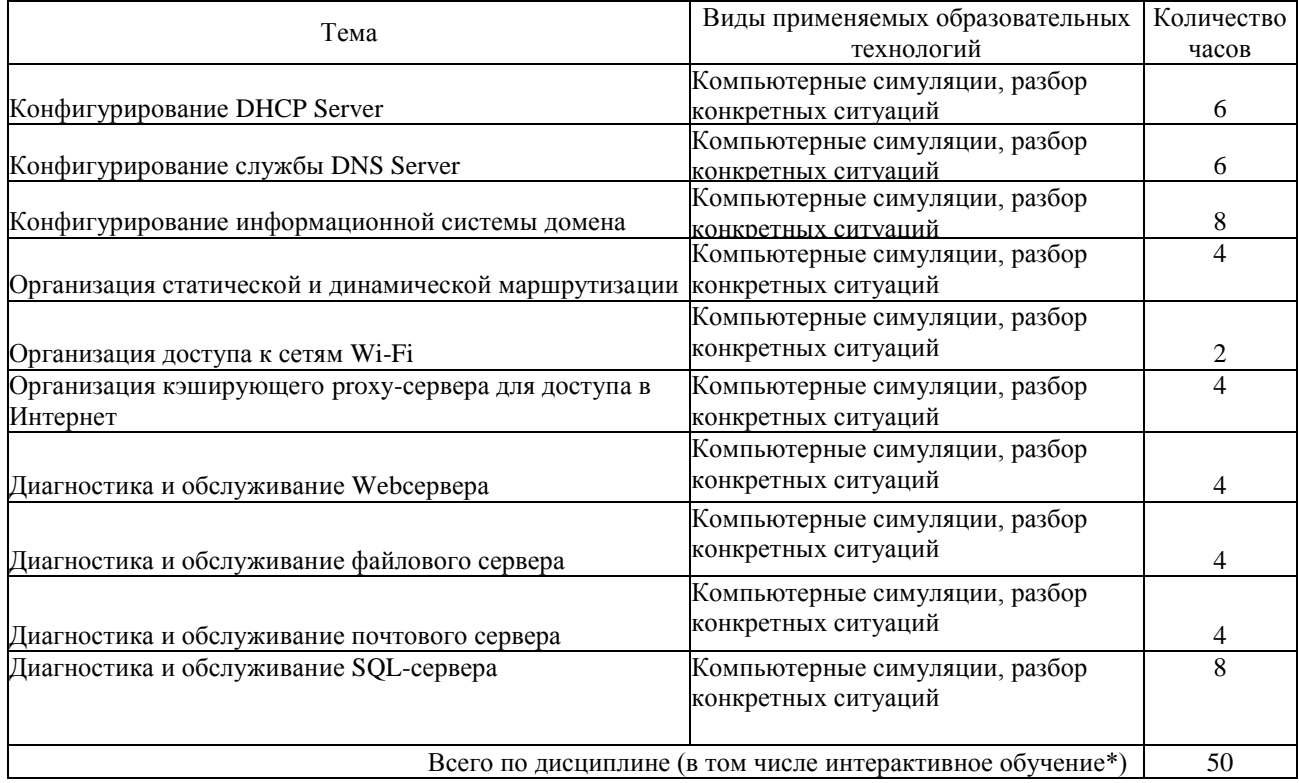

## **4 УСЛОВИЯ РЕАЛИЗАЦИИ ПРОГРАММЫ УЧЕБНОЙ ДИСЦИПЛИНЫ**

# **4.1 Материально-техническая база, необходимая для осуществления образова тельного процесса по дисциплине**

Реализация учебной дисциплины «Программное обеспечение компьютерных сетей» осуществляется в специально оборудованных кабинетах.

1. Полигон администрирования сетевых операционных систем (М24) включает: компьютеры — 30, компьютерный стол — 30, проектор, принтер, экран, локальная сеть, наглядные пособия, учебно-методические материалы, учебная мебель, доска учебная, выход в Интернет, система кондиционирования и вентиляции, система видеонаблюдения.

#### <span id="page-18-0"></span>**4.2 Перечень необходимого программного обеспечения**

- 1. 7-zip(лицензия на англ. [http://www.7-zip.org/license.txt\)](http://www.7-zip.org/license.txt)
- 2. Adobe Acrobat Reade (лицензия [https://get.adobe.com/reader/?loc=ru&promoid=KLXME\)](https://get.adobe.com/reader/?loc=ru&promoid=KLXME)
- 3. Adobe Flash Player (лицензия [https://get.adobe.com/reader/?loc=ru&promoid=KLXME\)](https://get.adobe.com/reader/?loc=ru&promoid=KLXME)
- 4. Apache Open Office (лицензия [http://www.openoffice.org/license.html\)](http://www.openoffice.org/license.html)
- 5. Free Commander (лицензия [https://freecommander.com/ru/%d0%bb%d0%b8%d1%86%d0%b5%d0%bd%d0%b](https://freecommander.com/ru/%d0%bb%d0%b8%d1%86%d0%b5%d0%bd%d0%25b) 7%d0%b8%d1%8f/)
- 6. Google Chrome (лицензия [https://www.google.ru/chrome/browser/privacy/eula\\_text.html\)](https://www.google.ru/chrome/browser/privacy/eula_text.html)
- 7. LibreOffice(в свободном доступе)
- 8. Mozilla Firefox (лицензия [https://www.mozilla.org/en-US/MPL/2.0/\)](https://www.mozilla.org/en-US/MPL/2.0/)

# **5 ПЕРЕЧЕНЬ ОСНОВНОЙ И ДОПОЛНИТЕЛЬНОЙ УЧЕБНОЙ ЛИТЕРА - ТУРЫ, НЕОБХОДИМОЙ ДЛЯ ОСВОЕНИЯ ДИСЦИПЛИНЫ**

#### <span id="page-19-0"></span>**5.1 Основная литература**

**1.** Баранчиков А. И. Организация сетевого администрирования: учебник для использования в учебном процессе образовательных учреждений, реализующих программы среднего профессионального образования по специальности "Компьютерные сети" / А. И. Баранчиков, П. А. Баранчиков, А. Ю. Громов. - М. : Академия, 2016. - 320 с. - (Профессиональное образование. Профессиональный модуль). - ISBN978-5-4468-2343-7

**2.** Лапонина, О.Р. Протоколы безопасного сетевого взаимодействия / О.Р. Лапонина. - 2-е изд., исправ. - М. : Национальный Открытый Университет «ИН- ТУ-ИТ», 2016. - 462 с. - (Основы информационных технологий). - Библиогр. в кн. ; То же **[Электронный** ресурс]. - URL: <http://biblioclub.ru/index.php?page=book&id=429094>

#### <span id="page-19-1"></span>**5.2 Дополнительная литература**

**1.** Гончарук, С.В. Администрирование ОС Linux/ С.В. Гончарук. - 2-е изд., испр. - М. : Национальный Открытый Университет «ИНТУИТ», 2016. - 165 с. : ил., табл. - Библиогр. в кн. ; То же [Электронный ресурс]. - URL: <http://biblioclub.ru/index.php?page=book&id=429014>

**2.** Хенриксон, Х. Администрирование web-серверов в IIS/ Х. Хенриксон, С. Хофманн. - 2-е изд., испр. - М. : Национальный Открытый Университет «ИН-ТУИТ», 2016. - 474 с. : ил. - ISBN5-9570-0022-1 ; То же [Электронный ресурс]. - URL:<http://biblioclub.ru/index.php?page=book&id=429028>

**3.** Гленн, У.Дж. Администрирование почтовых служб на базе MicrosoftExchangeServer2003 / У.Дж. Гленн, Б. Инглиш. - 2-е изд., испр. - М. : Национальный Открытый Университет «ИНТУИТ», 2016. - 437 с. : ил., схем. - ISBN59570-0037-Х ; То же [Электронный ресурс]. - URL: <http://biblioclub.ru/index.php?page=book&id=429008>

**4.** Исаченко О. В. Программное обеспечение компьютерных сетей : учебное пособие для учебных заведений, реализующих программу СПО по специальностям 09.02.01 "Компьютерные системы и комплексы", 09.02.02 "Компьютерные сети",

20

09.02.03 "Программирование в компьютерных системах" / О. В. Исаченко. - М. : ИНФРА-М, 2016. - 117 с. - (Среднее профессиональное образование). - ISBN978-5- 16-004858-1.

**5.** Исаченко О. В. Программное обеспечение компьютерных сетей : учебное пособие для учебных заведений, реализующих программу СПО по специальностям 09.02.01 "Компьютерные системы и комплексы", 09.02.02 "Компьютерные сети", 09.02.03 "Программирование в компьютерных системах" / О. В. Исаченко. - М. : ИНФРА-М, 2017. - 117 с. - (Среднее профессиональное образование). - ISBN978-5- 16-004858-1.

#### **5.3** *Периодические издания*

*1.* Вестник Московского Университета. Серия 15. Вычислительная математика и кибернетика. - URL:

[http://biblioclub.ru/index.php?page=journal\\_red&jid=237323](http://biblioclub.ru/index.php?page=journal_red&jid=237323)

*2.* Инновации на основе информационных и коммуникационных технологий. - URL: [http://elibrary.ru/contents.asp?issueid=1438371.](http://elibrary.ru/contents.asp?issueid=1438371)

*3.* Информатика в школе. URL:

[http://dlib.eastview.com/browse/publication/18988/udb/1270.](http://dlib.eastview.com/browse/publication/18988/udb/1270)

*4.* Информатика и образование. - URL:

[http://dlib.eastview.com/browse/publication/18946/udb/1270.](http://dlib.eastview.com/browse/publication/18946/udb/1270)

*5.* Информатика, вычислительная техника и инженерное образование. - URL: [http://elibrary.ru/contents.asp?issueid=1567393.](http://elibrary.ru/contents.asp?issueid=1567393)

*6.* Методические вопросы преподавания инфокоммуникаций в высшей школе. - URL:<http://elibrary.ru/contents.asp?titleid=55718>

*7.* Мир ПК. - URL: [http://dlib.eastview.com/browse/publication/64067/udb/2071.](http://dlib.eastview.com/browse/publication/64067/udb/2071)

*8.* Открытые системы. СУБД. - URL:

<http://dlib.eastview.com/browse/publication/64072/udb/2071>

*9.* Программные продукты и системы. - URL:

[http://dlib.eastview.com/browse/publication/64086/udb/2071.](http://dlib.eastview.com/browse/publication/64086/udb/2071)

*10.* Computerworld Россия. - URL:

[http://dlib.eastview.com/browse/publication/64081/udb/2071.](http://dlib.eastview.com/browse/publication/64081/udb/2071)

*11.* Windows IT Pro / Re. - URL:

### **5.4** *Перечень ресурсов информационно-телекоммуникационной сети «Интер*

#### *нет», необходимых для освоения дисциплины*

1. ЭБС «Университетская библиотека ONLINE» [учебные, научные здания, первоисточники,

художественные произведения различных издательств; журналы; мультимедийная коллекция: аудиокниги, аудиофайлы, видеокурсы, интерактивные курсы, экспресс-подготовка к экзаменам, презентации, тесты, карты, онлайн-энциклопедии, словари] : сайт. - URL: [http://biblioclub.ru/index.php?page=main\\_ub\\_red.](http://biblioclub.ru/index.php?page=main_ub_red)

- 2. ЭБС издательства «Лань» [учебные, научные издания, первоисточники, художественные произведения различных издательств; журналы] : сайт. - URL: [http://e.lanbook.com.](http://e.lanbook.com/)
- 3. ЭБС «Юрайт» [раздел «ВАША ПОДПИСКА: Филиал КубГУ (г. Славянск-на-Кубани): учебники и учебные пособия издательства «Юрайт»] : сайт. - URL: [https://www.biblio](https://www.biblio-online.ru/catalog/E121B99F-E5ED-430E-A737-37D3A9E6DBFB)[online.ru/catalog/E121B99F-E5ED-430E-A737-37D3A9E6DBFB.](https://www.biblio-online.ru/catalog/E121B99F-E5ED-430E-A737-37D3A9E6DBFB)
- 4. ЭБС «Znanium.com» [учебные, научные, научно-популярные материалы различных издательств, журналы] : сайт. - URL: [http://znanium.com/.](http://znanium.com/)
- 5. ЭБС «BOOK.ru» [учебные издания коллекция для СПО] : сайт. URL: [https://www.book.ru/cat/576.](https://www.book.ru/cat/576)
- 6. Научная электронная библиотека. Монографии, изданные в издательстве Российской Академии Естествознания [полнотекстовый ресурс свободного доступа] : сайт. - URL: [https://www.monographies.ru/.](https://www.monographies.ru/)
- 7. Научная электронная библиотека статей и публикаций «eLibrary.ru» [российский информационно-аналитический портал в области науки, технологии, медицины, образования; большая часть изданий - свободного доступа] : сайт. - URL: [http://elibrary.ru.](http://elibrary.ru/)
- 8. Базы данных компании «Ист Вью» [раздел: Периодические издания (на русском языке) включает коллекции: Издания по общественным и гуманитарным наукам; Издания по педагогике и образованию ; Издания по информационным технологиям ; Статистические издания России и стран СНГ] : сайт. - URL: [http://dlib.eastview.com.](http://dlib.eastview.com/)
- 9. КиберЛенинка : научная электронная библиотека [научные журналы в полнотекстовом формате свободного доступа] : сайт. - URL: [http://cyberleninka.ru.](http://cyberleninka.ru/)
- 10. Единое окно доступа к образовательным ресурсам : федеральная информационная система свободного доступа к интегральному каталогу образовательных интернет-ресурсов и к электронной библиотеке учебно-методических материалов для всех уровней образования: дошкольное, общее, среднее профессиональное, высшее, дополнительное : сайт. - URL: [http://window.edu.ru.](http://window.edu.ru/)
- 11. Федеральный центр информационно-образовательных ресурсов [для общего, среднего профессионального, дополнительного образования; полнотекстовый ресурс свободного доступа] : сайт. - URL: [http://fcior.edu.ru.](http://fcior.edu.ru/)
- 12. Единая коллекция цифровых образовательных ресурсов [для преподавания и изучения учебных дисциплин начального общего, основного общего и среднего (полного) общего образования; полнотекстовый ресурс свободного доступа] : сайт. - URL: [http://school](http://school-collection.edu.ru/)[collection.edu.ru.](http://school-collection.edu.ru/)
- Официальный интернет-портал правовой информации. Государственная система<br>ойинформации [полнотекстовый ресурс свободного доступа] : сайт. URL: 13. правовой информации [полнотекстовый ресурс свободного доступа] : сайт. - URL: [http://publication.pravo.gov.ru.](http://publication.pravo.gov.ru/)
- Энциклопедиум [Энциклопедии. Словари. Справочники:полнотекстовый ресурс 14. свободного доступа] // ЭБС «Университетская библиотека ONLINE» : сайт. - URL: [http://enc.biblioclub.ru/.](http://enc.biblioclub.ru/)
- Электронный каталог Кубанского государственного университета и филиалов. URL: http://212.192.134.46/MegaPro/Web/Home/Abou[t.](http://212.192.134.46/MegaPro/Web/Home/About) 15.

# **6. МЕТОДИЧЕСКИЕ УКАЗАНИЯ ОБУЧАЮЩИМСЯ ПО ОСВОЕНИЮ ДИСЦИПЛИНЫ**

Учащиеся для полноценного освоения курса «Организация администрирования компьютерных систем» должны составлять конспекты как при прослушивании его теоретической (лекционной) части, так и при подготовке к практическим (семинарским) занятиям. Желательно, чтобы конспекты лекций и семинаров записывались в логической последовательности изучения курса и содержались в одной тетради. Это обеспечит более полную подготовку как к текущим учебным занятиям, так и сессионному контролю знаний.

Самостоятельная работа учащихся является важнейшей формой учебнопознавательного процесса. Цель заданий для самостоятельной работы - закрепить и расширить знания, умения, навыки, приобретенные в результате изучения дисциплины; овладеть умением использовать полученные знания в практической работе; получить первичные навыки профессиональной деятельности по сборке, ремонту, переоборудованию аппаратных средств ПК.

Задания для самостоятельной работы выполняются в письменном виде во внеаудиторное время. Работа должна носить творческий характер, при ее оценке преподаватель в первую очередь оценивает обоснованность и оригинальность выводов. В письменной работе по теме задания учащийся должен полно и всесторонне рассмотреть все аспекты темы, четко сформулировать и аргументировать свою позицию по исследуемым вопросам.

Отчеты по лабораторным и практическим занятиям должны содержать полные ответы на поставленные задания, необходимые таблицы должны быть заполнены. Защита лабораторных работ будет включать в себя просмотр письменных отчетов, устный опрос.

#### *Общие правила выполнения письменных работ*

На первом занятии студенты должны быть проинформированы о необходимости соблюдения норм академической этики и авторских прав в ходе обучения. В частности, предоставляются сведения:

- 1. общая информация об авторских правах;
- 2. правила цитирования;
- 3. правила оформления ссылок;

24

Все имеющиеся в тексте сноски тщательно выверяются и снабжаются «адресами».

Недопустимо включать в свою работу выдержки из работ других авторов без указания на это, пересказывать чужую работу близко к тексту без отсылки к ней, использовать чужие идеи без указания первоисточников (это касается и информации, найденной в Интернете). Все случаи плагиата должны быть исключены.

Список использованной литературы должен включать все источники информации, изученные и проработанные студентом в процессе выполнения работы, и должен быть составлен в соответствии с ГОСТ Р 7.0.5-2008 «Библиографическая ссылка. Общие требования и правила».

#### *Требования к написанию реферата*

Реферат по данному курсу является одним из методов организации самостоятельной работы.

Темы рефератов являются дополнительным материалом дляизучение данной дисциплины. Реферат оценивается в один балл в оценке итого экзамена

Реферат должен быть подготовлен согласно теме, предложенной преподавателем. Допускается самостоятельный выбор темы реферата, но по согласованию с преподавателем.

Для написания реферата студент самостоятельно подбирает источники информации по выбранной теме (литература учебная, периодическая и Интернет- ресурсы).

Объем реферата - не менее 10 страниц формата А4.

Реферат должен иметь титульный лист, содержание, текст должен быть разбит на разделы, согласно содержанию, заключение, список литературы (не менее 5 источников).

Обсуждение тем рефератов проводится на тех практических занятиях, по которым они распределены.

Доклад по теме пореферата не должен превышать 10 минут. Выступающий должен подготовить краткие выводы по теме реферата для конспектирования.

Сдача реферата преподавателю обязательна.

25

### **7 ОЦЕНОЧНЫЕ СРЕДСТВА ДЛЯ КОНТРОЛЯ УСПЕВАЕМОСТИ**

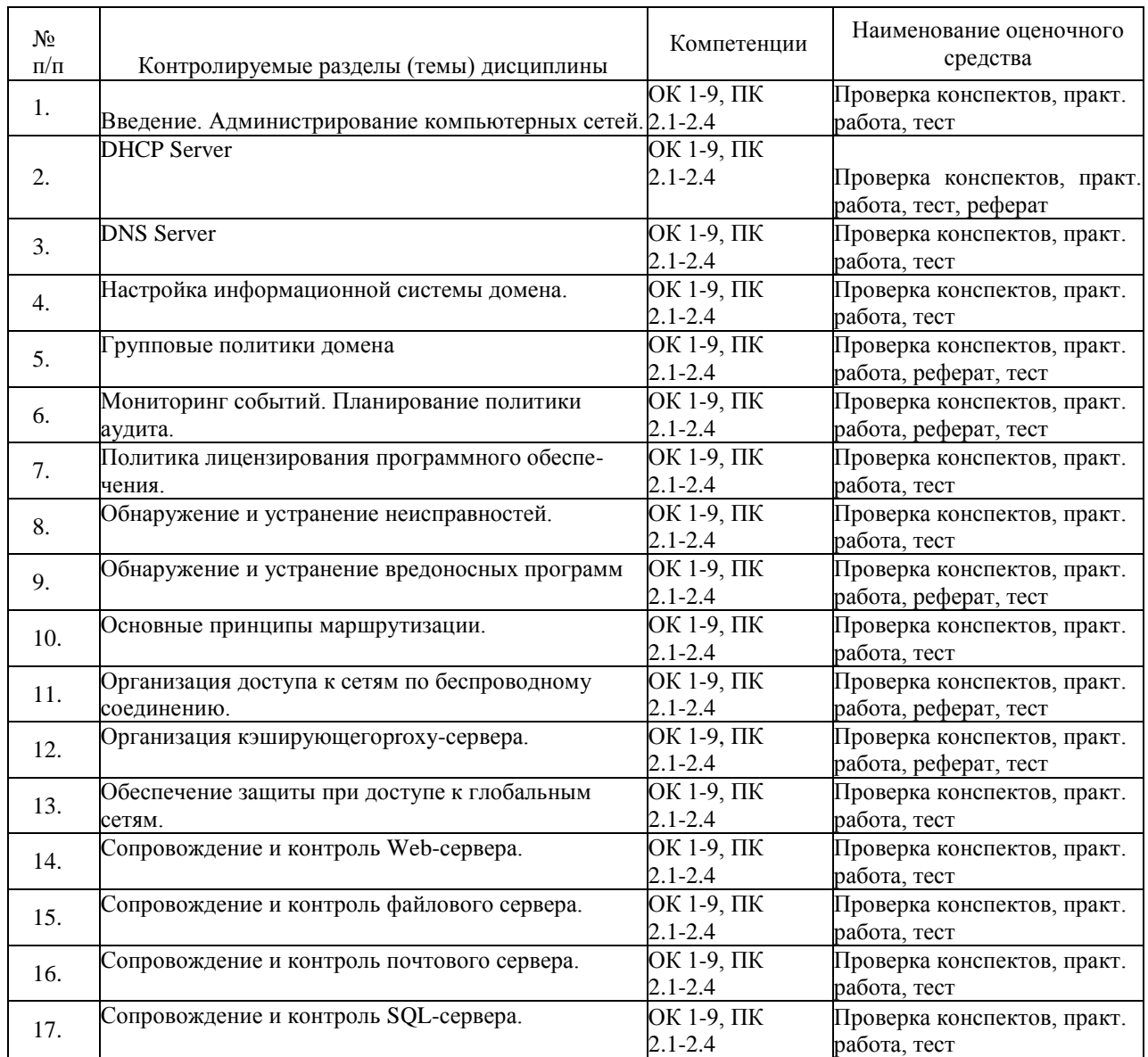

#### **7.1 Паспорт фонда оценочных средств**

#### <span id="page-25-0"></span>**7.2 Критерии оценки результатов обучения**

Контроль и оценка результатов освоения учебной дисциплины осуществляется преподавателем в процессе проведения практических работ, тестирования, собеседования по результатам выполнения лабораторных работ, а также решения задач, составления рабочих таблиц и подготовки сообщений к уроку. Знания студентов на практических занятиях оцениваются отметками «отлично», «хорошо», «удовлетворительно» и «неудовлетворительно».

Оценка «отлично» выставляется, когда студень показывает глубокое всестороннее

знание раздела дисциплины, обязательной и дополнительной литературы, аргументировано и логически стройно излагает материал, может применять знания для анализа конкретных ситуаций.

Оценка «хорошо» ставится при твердых знаниях раздела дисциплины, обязательной литературы, знакомстве с дополнительной литературой, аргументированном изложении материала, умении применить знания для анализа конкретных ситуаций.

Оценка «удовлетворительно» ставится, когда студент в основном знает раздел дисциплины, может практически применить свои знания.

Оценка «неудовлетворительно» ставится, когда студент не освоил основного содержания предмета и слабо знает изучаемый раздел дисциплины.

#### <span id="page-26-0"></span>**7.3 Оценочные средства для проведения текущей аттестации**

Текущий контроль может проводиться в форме:

-фронтальный опрос

-индивидуальный устный опрос

-письменный контроль

-тестирование по теоретическому материалу

-практическая (лабораторная) работа

-защита реферата,

-защита выполненного задания,

-разработка проблемы курса (сообщение).

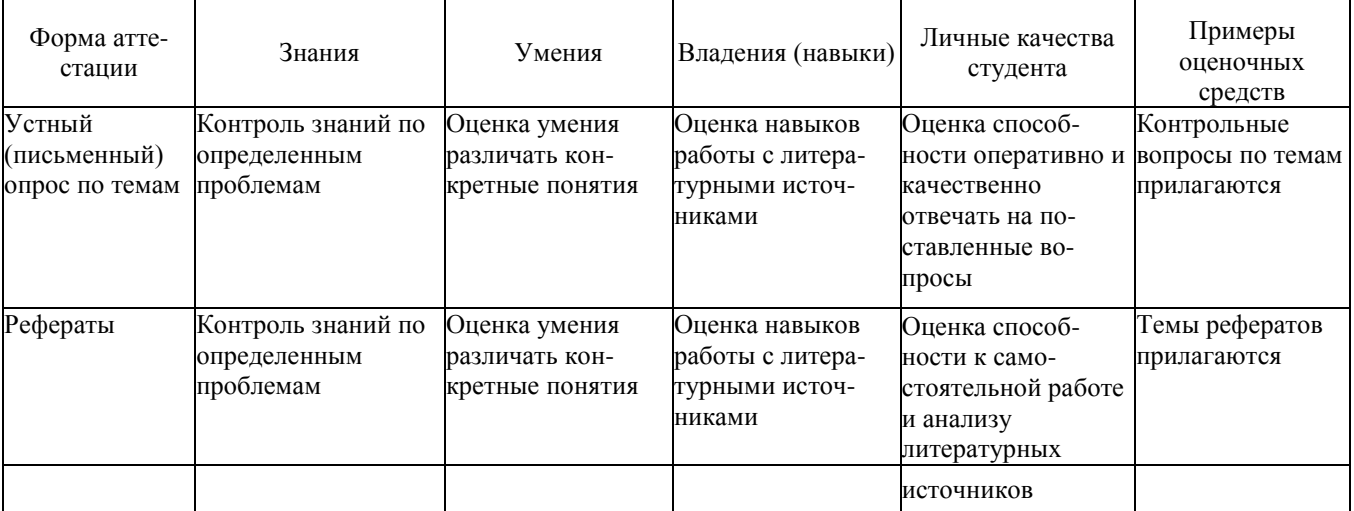

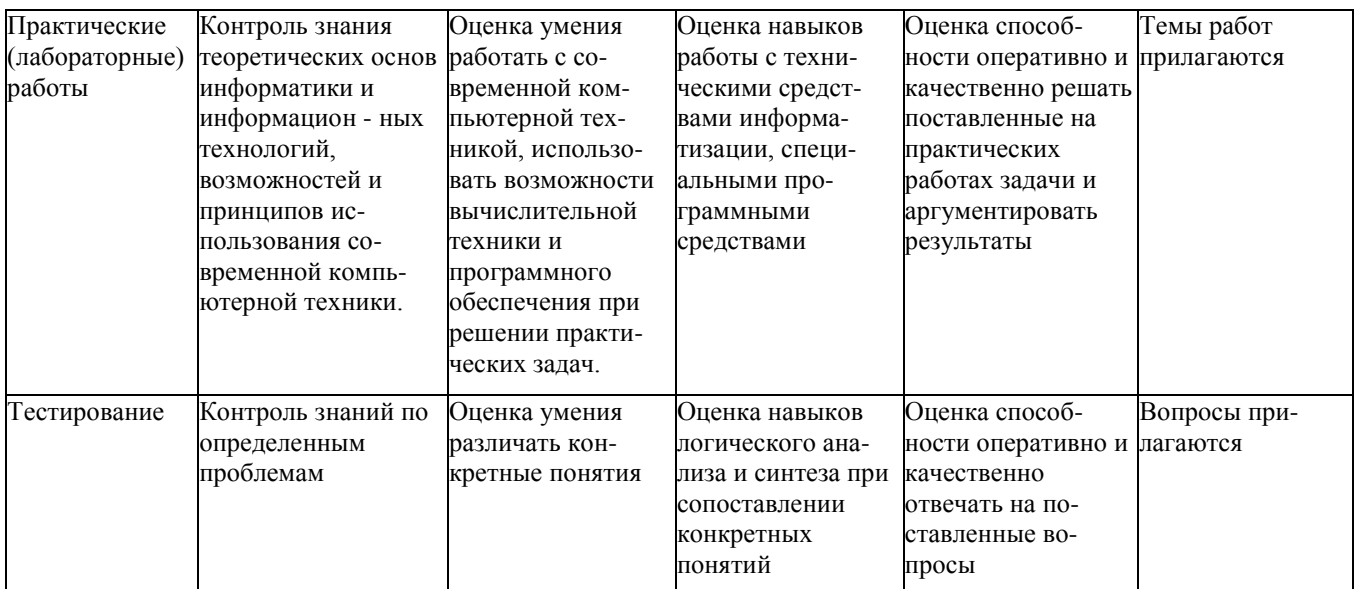

Реферат. Реферат является продуктом самостоятельной работы учащегося и представляет собой краткое изложение в письменном виде полученных результатов теоретического анализа определенной научной (учебно-исследовательской) темы, где раскрывается суть исследуемой проблемы, приводятся различные точки зрения, а также собственные взгляды учащегося на нее.

Контрольная работа. Контрольная работа является набором практических заданий и задач по темам изучаемой дисциплины, позволяющих формировать знания, а также умения обучающихся в области физики.

Примеры задач и вопросов к контрольной работе:

- $1<sub>1</sub>$ Для чего предназначены прямые и обратные запросы поиска?
- $2.$ Опишите назначение компонентов DNS: зона, сервер имен, доменное про странство имен.
- 3. Назовите основные типы зон и их назначение.
- $\overline{4}$ . Назовите основные правила именования доменов.
- 5. Какова максимально допустимая длина имени домена?
- 6. Какова максимально допустимая длина имени FQDN?
- 7. С какой целью используют несколько серверов имен?
- 8. Приведите примеры использования утилиты nslookup.
- 9. Можно ли одному IP-адресу нужно присвоить несколько имен?
- 10. Для чего используется файл HOSTS? В каком порядке нужно располагать записи в файле HOSTS- упорядоченными по какому-либо параметру или произвольно?

Примеры тестовых заданий:

Укажите утилиты используемые для проверки работоспособности стека ТСР/ІРи маршрута прохождения пакетов:

ping; tracert; arp; rarp.

Назначение службы DHCP: автоматическое получение клиентами сведений о настройках ТСР/IР; изменение параметров стека ТСР/IР;

автоматическое разрешения имен; автоматического преобразования символьного имения в IP-адрес.

Объект сети, который могут использовать несколько пользователей одновременно - это рабочая станция; сетевой ресурс; сервер;

рабочая группа.

Использование технологии кэширования позволяет: клиенту использовать ресурс в автономном режиме; ускорять доступ к сетевым ресурсам;

повышать конфиденциальность; увеличивать скорость работы сети.

| Форма<br>аттестации                                                                    | Знания                                      | Умения                                                                                                    | Владение (навыки)                                                                                                    | Личные качества<br>студента                                                                                                   | Примеры<br>оценочных<br>средств |  |  |
|----------------------------------------------------------------------------------------|---------------------------------------------|----------------------------------------------------------------------------------------------------|----------------------------------------------------------------------------------------------------|----------------------------------------------------------------------------------------------------|---------------------------------|--|--|
| Итоговая аттестация                                                                    |                                             |                                                                                                    |                                                                                                    |                                                                                                    |                                 |  |  |
| Экзамен                                                                                | Контроль зна-                               | Оценка умения                                                                                               | Оценка навыков                                                                                                    | Оценка способности                                                                                                    | Вопросы при-                    |  |  |
| ния базовых<br>положений в<br>области адми-<br>нистрирования<br>компьютерных<br>систем | понимать спе-<br>циальную тер-<br>минологию | логического со-<br>поставления и<br>характеристики<br>объектов                                              | грамотно и четко<br>излагать материал                                                                                       | лагаются                                                                                                    |                                 |  |  |
|                                                                                        |                                             | Оценка умения<br>решать типовые<br>задачи в области<br>администри-<br>рования ком-<br>пьютерных сис-<br>тем | Оценка навыков<br>логического<br>мышления при<br>решении задач в<br>области админи-<br>стрирования ком-<br>пьютерных систем | Оценка способности<br>грамотно и четко<br>излагать ход решения<br>задач в области<br>администрирования<br>компьютерных систем | Задачи прила-<br>гаются         |  |  |

7.4 Оценочные средства для проведения промежуточной аттестации

#### <span id="page-28-0"></span>7.4.1 Примерные вопросы для проведения промежуточной аттестации

#### Вопросы зачета

- 1. Функции и обязанности сетевого администратора.
- 2. Общие принципы обеспечения безопасности сетей.
- 3. DHCPServer. Назначение. Основные настраиваемые параметры.
- 4. DNSServer. Назначение. Основные настраиваемые параметры.
- 5. Active Directory. Назначение. ОбъектыActive Directory
- 6. Понятие групповой политики домена. Назначение. Порядок работы.
- 7. Мониторинг событий.
- 8. Планирование политики аудита.
- 9. Политика лицензирования программного обеспечения.
- 10. Обнаружение и устранение неисправностей в сети.
- 11. Обнаружение и устранение вредоносных программ.

#### *Вопросы экзамена*

- 1. Основные принципы маршрутизации. Логика работы маршрутизации.
- 2. Статическая и динамическая маршрутизация. Настройка статической и динамической маршрутизации.
- 3. Настройка оборудования Wi-Fi(точки доступа). Настройки доступа к Wi-Fiна клиентских машинах.
- 4. Организация кэширующегоproxy-сервера.
- 5. Обеспечение защиты при доступе к глобальным сетям.
- 6. Настройка брандмауэра (firewall)
- 7. Настройка системы трансляции сетевых адресов (NAT). Понятие NAT.
- 8. Настройка прозрачногопроксирования(transparentproxy).
- 9. Сопровождение и контроль Webсервера. Настройка и контроль конфигурации web-сервера.
- 10. Ограничение доступа к серверу.
- 11.Сопровождение и контроль файлового сервера. Настройка и контроль конфигурации сервера.
- 12. Сопровождение и контроль почтового сервера. Настройка сервера.
- 13.Контроль конфигурации сервера SQL-сервера. Настройка прав доступа пользователей к базам данных. Обновление служб сервера.
- 14. Резервное копирование и восстановление баз данных SQL-сервер.
- 15.Оптимизация служб SQL-сервера. Оптимизация использования памяти службами.

#### <span id="page-29-0"></span>**7.4.2 Примерные задачи для проведения промежуточной аттестации**

1. Продемонстрировать работу сетевых утилит для определения работоспособности сети. Пояснить результаты.

- 2. Продемонстрировать настройку DNS-сервера.
- 3. Продемонстрировать настройку DHCP-сервера.
- 4. Продемонстрировать настройку службы каталогов ActiveDirectory.
- 5. Продемонстрировать настройку групповых политик.
- 6. Продемонстрировать настройку web-сервера и FTP-сервера.
- 7. Продемонстрировать настройку почтового сервера.
- 8. Продемонстрировать работу с резервными копиями в Windows.
- 9. Продемонстрировать работу ссистемой мониторинга состояния сети.
- 10. Продемонстрировать работу по настройке SQL-сервера.

#### 8 ДОПОЛНИТЕЛЬНОЕ ОБЕСПЕЧЕНИЕ ДИСЦИПЛИНЫ

#### Сравнение популярных СУРБД: Oracle, MySQL, SQLServer

Появившись в 1980 году, реляционные базы данных (СУРБД) очень быстро стали фактическим стандартом управления массивами данных. Как следует из названия, в основе этих систем лежит реляционная модель организации данных, что подразумевает существование табличных групп, состоящих из отдельных, связанных между собой, таблиц.

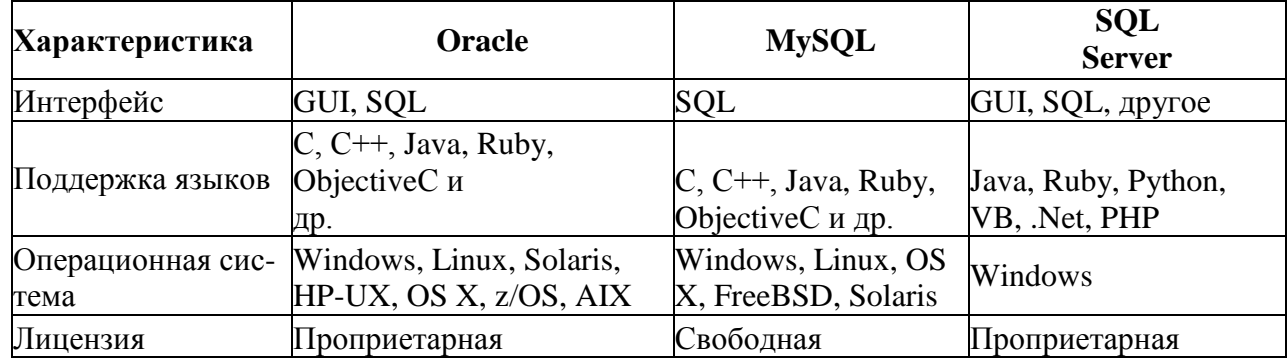

#### Сравнительная таблица общих характеристик

#### **Oracle**

Первым «настоящим» выпуском СУРБД Oraclecтал Oracle2. Система была написана на ассемблере и поддерживала только базовые свойства SQL. Все последующие 11 лет Oracleзанималась тем, что выпускала обновления для этого флагманского продукта.

Вероятно, одной из причин, почему СУРБД Oracleтак долго удерживала лидерство среди мощных корпоративных СУРБД, было то, что все ее апдейты оказались тесно связанными с удовлетворением насущных потребностей рынка.

Все эти жаргонизмы мира баз данных, такие как «масштабируемая», «распределенная», «программируемая», «переносимая», также тесно связаны с линейкой продуктов Oracle. Например, в 1985 году, в связи с возросшей ролью сетевых коммуникаций, в СУРБД Отас е была добавлена поддержка клиент-серверной модели, а с наступлением Эры Интернет, продукты Oracleстали включать в себя собственную виртуальную машину Java (JVM).

#### Особенности

В результате релиз первой в мире облачной базы данных OracleDatabase 12c(2013 г), обладал уже следующими особенностями:

- Улучшенный алгоритм защиты чувствительных данных
- $\bullet$ Улучшенное сжатие данных
- Высокая плотность консолидации данных
- Максимальная доступность
- Автоматическая оптимизация данных
- Средства быстрой разработки веб приложений с помощью SQL и / или PL/SQL
- Улучшенная сетевая производительность

Среди уникальных особенностей - поддержка подключаемых баз данных и живая миграция

#### **MicrosoftSOLServer**

Компания Microsoftвышла на рынок СУРБД в середине 90-х в содружестве с компанией Sybase, у которой Microsoftи приобрела этот одноименный продукт. В дальнейшем обе компании совместно трудились над разработками для платформы IBMOS/2.

Однако, с появлением WindowsNT, связи Microsoftи Sybaseбыли разорваны, так как Microsoftхотела самостоятельно разрабатывать СУРБД для своей новой ОС.

В 2000 году вышел релиз SQLServer2000, который ознаменовал собой важную веху, поскольку это был первый продукт, в котором полностью отсутствовал код Sybase.

#### Особенности

Последним релизом SQLServerявляется SQLServer2016 в котором Microsoftпредлагает:

- Операционная аналитика в реальном времени
- Хранение запросов
- Постоянное шифрование
- Безопасность на уровне строк
- Динамическая маскировка данных
- Поддержка JSON
- Запросы PolyBaseдля данных Hadoop\*\*
- Усовершенствованные отчеты
- Мобильная бизнес-аналитика
- Закрепление отчетов в Power BI
- Усовершенствованные табличные семантические модели бизнес-аналитики
- Расширенная аналитика в базе данных с помощью служб RServices
- Многопоточная обработка запросов Rи потоковая обработка в памяти\*

### **MySQL**

Огромным преимуществом MySQL, сравнительно с проприетарными продуктами, является открытость ее исходного кода. Согласно маркетинговым отчетам, на сегодняшний день существует более 10 миллионов инсталляций MySQL, что является показателем ее стремительного вхождения в корпоративный сектор.

#### Особенности

Такие системы, как Oracleи SQLServer, являются крупными корпоративными СУРБД, в то время как MySQLпредназначена для поддержки малых и средних проектов. Обновления MySQLвыходят практически каждый год.

Поворотным для MySQLоказался 2010 год, когда увидела свет MySQL5.5, обладающая рядом значительных улучшений сравнительно с предыдущими выпусками, а именно:

- Наличие движка InnoDB
- Полусинхронная репликация
- Улучшенный механизм секционирования данных
- Новая система блокировок
- Оптимизация под многоядерные процессоры

#### Заключение

Сравнение демонстрирует, что все три СУРБД по своим ключевым параметрам весьма схожи. Трудно ответить на вопрос, какая из них лучшая, да это и не нужно - СУРБД следует подбирать, исходя из требований собственного проекта, а не руководствуясь абстрактными показателями производительности и эффективности.

#### ЛИСТ

## изменений рабочей учебной программы по дисциплине **МДК.02.02 ОРГАНИЗАЦИЯ АДМИНИСТРИРОВАНИЯ КОМПЬЮТЕРНЫХ СИСТЕМ**

Дополнения и изменения, вносимые в рабочую программу дисциплины на 2020/2021 уч. г.

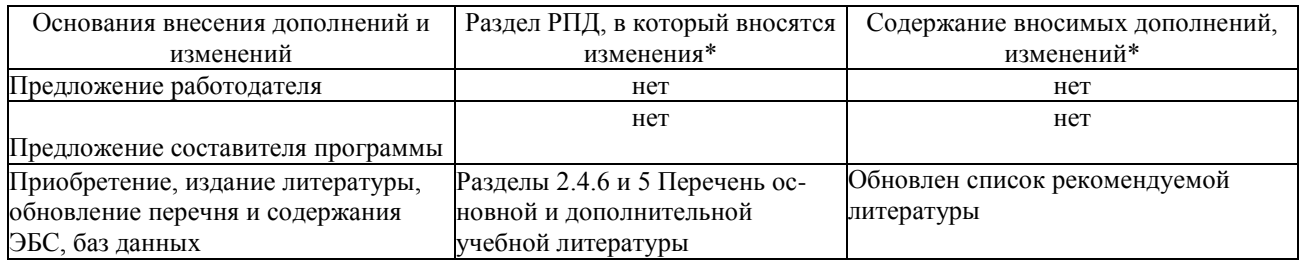

Составитель: канд. тех. наук, доцент \_\_\_\_\_\_\_\_\_\_\_\_\_\_\_\_\_\_ М.С. Бушуев

Утвержден на заседании предметно-цикловой комиссии *физико-математических дисциплин и специальных дисциплин специальности Компьютерные сети*, протокол № 10 от 04июня 2020 г

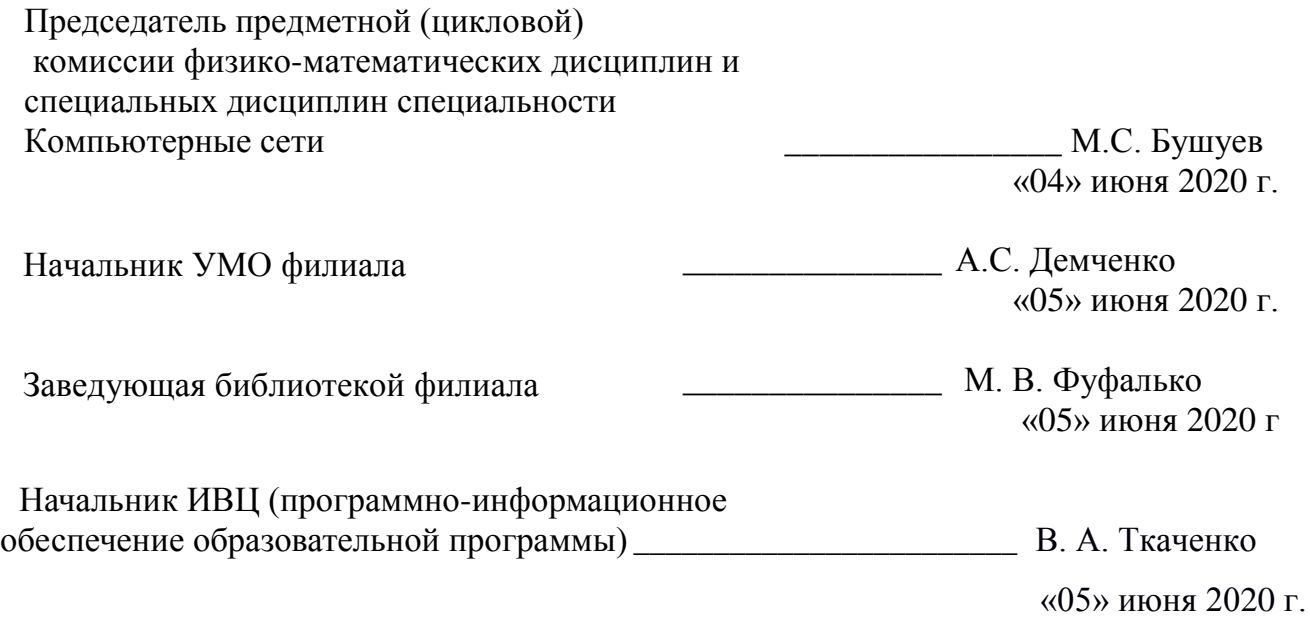